# Implementing Replicated Logs with Paxos

# John Ousterhout and Diego Ongaro Stanford University

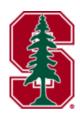

Note: this material borrows heavily from slides by Lorenzo Alvisi, Ali Ghodsi, and David Mazières

# ft1=2. Goal: Replicated Log

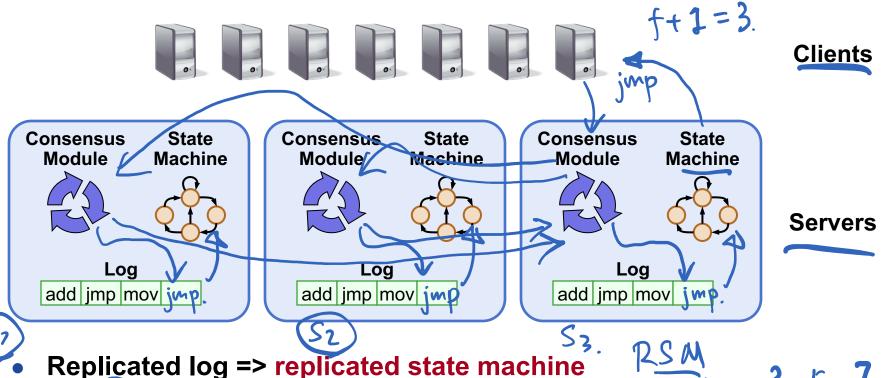

- - All servers execute same commands in same order
- Consensus module ensures proper log replication
- System makes progress as long as any majority of servers are up
- Failure model: fail-stop (not Byzantine), delayed/lost messages

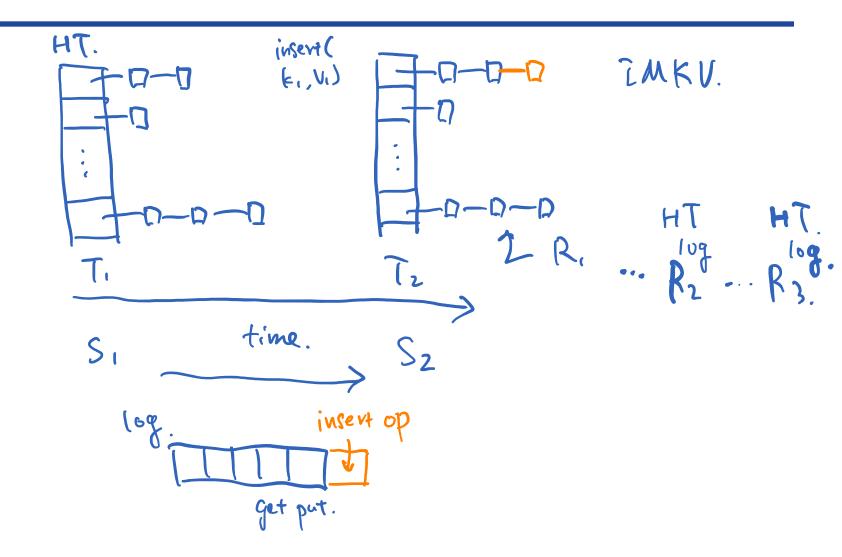

# **Goal: Replicated Log**

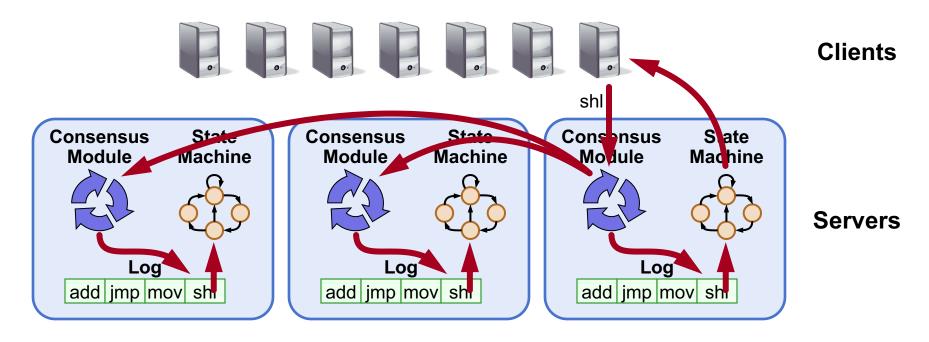

- Replicated log => replicated state machine
  - All servers execute same commands in same order
- Consensus module ensures proper log replication
- System makes progress as long as any majority of servers are up
- Failure model: fail-stop (not Byzantine), delayed/lost messages

# The Paxos Approach

## **Decompose the problem:**

- Basic Paxos ("single decree"):
  - One or more servers propose values
  - System must agree on a single value as chosen
  - Only one value is ever chosen

#### • Multi-Paxos:

 Combine several instances of Basic Paxos to agree on a series of values forming the log

## **Requirements for Basic Paxos**

### Safety:

- Only a single value may be chosen
- A server never learns that a value has been chosen unless it really has been
- Liveness (as long as majority of servers up and communicating with reasonable timeliness):
  - Some proposed value is eventually chosen
  - If a value is chosen, servers eventually learn about it

# The term "consensus problem" typically refers to this single-value formulation

# **Paxos Components**

#### Proposers:

- Active: put forth particular values to be chosen
- Handle client requests

## • Acceptors:

- Passive: respond to messages from proposers
- Responses represent votes that form consensus
- Store chosen value, state of the decision process
- Want to know which value was chosen

## For this presentation:

Each Paxos server contains both components

# **Strawman: Single Acceptor**

- Simple (incorrect) approach: a single acceptor chooses value
- What if acceptor crashes after choosing?
- Solution: quorum
  - Multiple acceptors (3, 5, ...)
  - Value v is chosen if accepted by majority of acceptors
  - If one acceptor crashes, chosen value still available

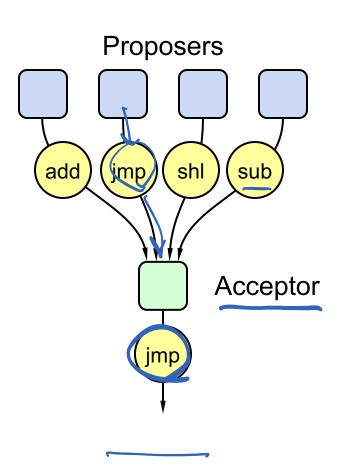

# **Problem: Split Votes**

- Acceptor accepts only first value it receives?
- If simultaneous proposals, no value might be chosen

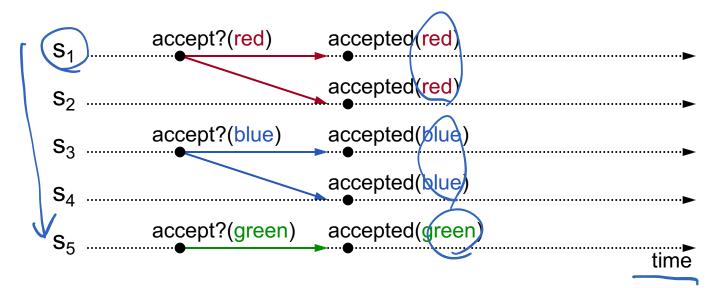

Acceptors must sometimes accept multiple (different) values

# **Problem: Conflicting Choices**

Acceptor accepts every value it receives?

Could choose multiple values

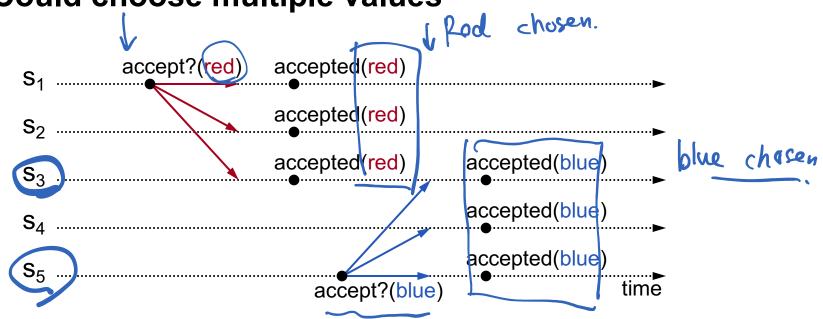

Once a value has been chosen, future proposals must propose/choose that same value (2-phase protocol)

# Conflicting Choices, cont'd

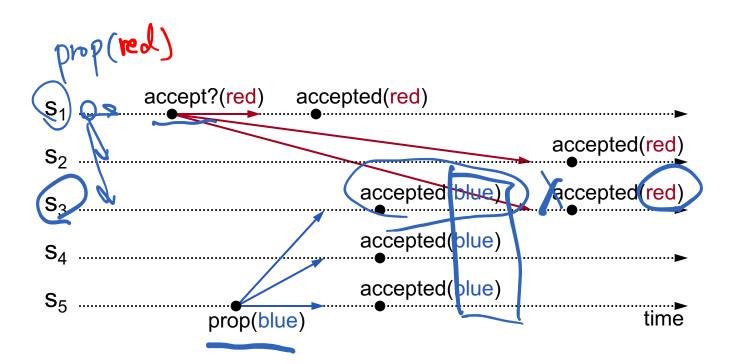

- s<sub>5</sub> needn't propose red (it hasn't been chosen yet)
- s<sub>1</sub>'s proposal must be aborted (s<sub>3</sub> must reject it)

## Must order proposals, reject old ones

# **Proposal Numbers**

## Each proposal has a unique number

- Higher numbers take priority over lower numbers
- It must be possible for a proposer to choose a new proposal number higher than anything it has seen/used before

#### One simple approach:

# Round Number Server Id

- Each server stores maxRound: the largest Round Number it has seen so far
- To generate a new proposal number:
  - Increment maxRound
  - Concatenate with Server Id
- Proposers must persist maxRound on disk: must not reuse proposal numbers after crash/restart

## **Basic Paxos**

## Two-phase approach:

- Phase 1: broadcast Prepare RPCs
  - Find out about any chosen values
  - Block older proposals that have not yet completed
- Phase 2: broadcast Accept RPCs
  - Ask acceptors to accept a specific value

Basic Building Blocks.

- 1. Logical clock. > (Proposal #).
- 2. RPC.
- 3. 2P protocol.

## **Basic Paxos**

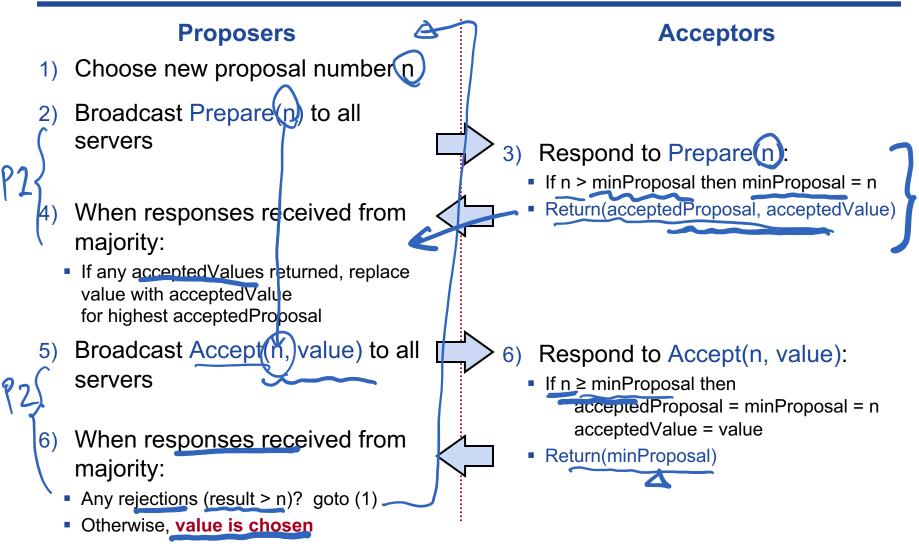

Acceptors must record minProposal, acceptedProposal, and acceptedValue on stable storage (disk)

# **Basic Paxos Examples**

### Three possibilities when later proposal prepares:

### 1. Previous value already chosen:

New proposer will find it and use it

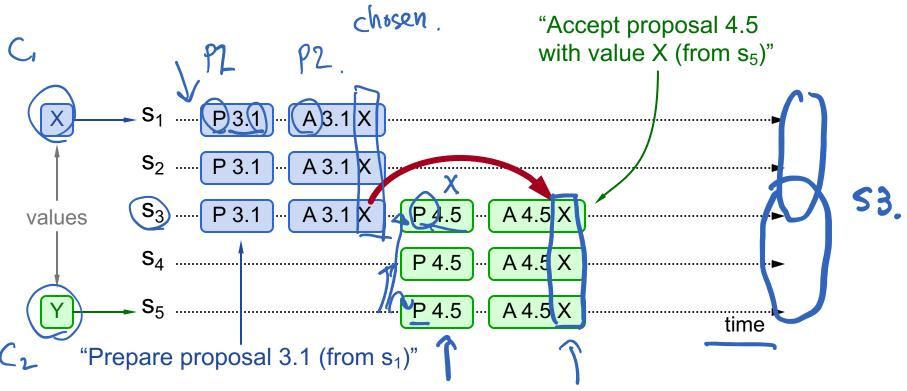

# Basic Paxos Examples, cont'd

## Three possibilities when later proposal prepares:

## 2. Previous value not chosen, but new proposer sees it:

- New proposer will use existing value
- Both proposers can succeed

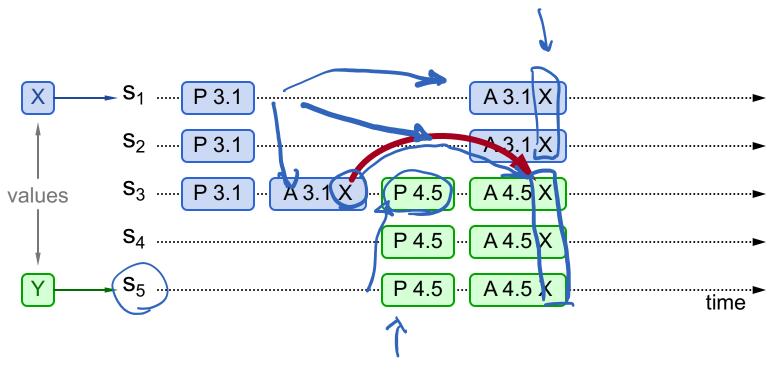

# Basic Paxos Examples, cont'd

## Three possibilities when later proposal prepares:

- Previous value not chosen, new proposer doesn't see it:
  - New proposer chooses its own value min Proposed

    Older proposal blocked  $4.5 > 3.1 \leftarrow n (51)$

$$4.5 > 3.1 \leftarrow n (S1)$$

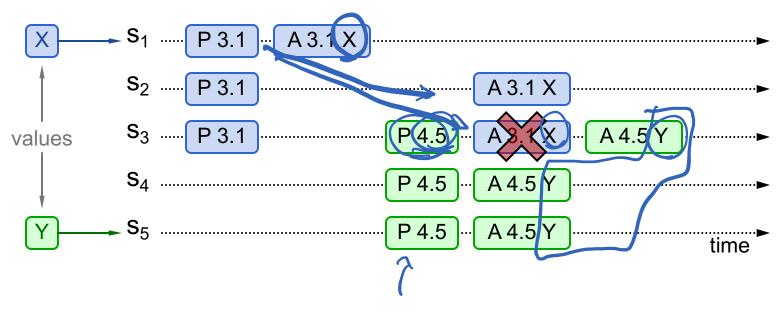

# Paxos Lustance

## Liveness

Competing proposers can livelock:

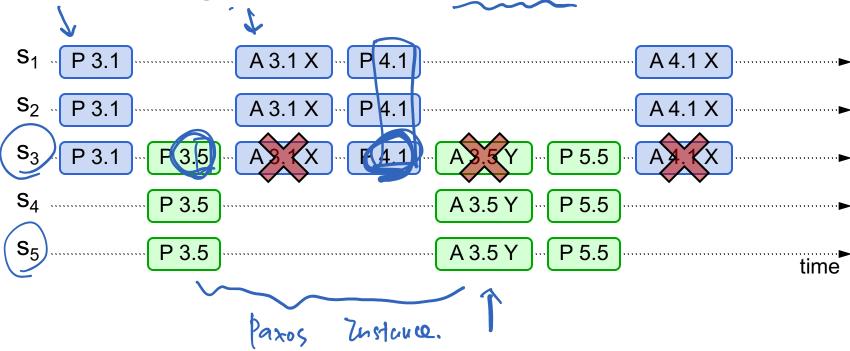

- One solution: randomized delay before restarting
  - Give other proposers a chance to finish choosing
- Multi-Paxos will use leader election instead

## **Other Notes**

- Only proposer knows which value has been chosen
- If other servers want to know, must execute Paxos with their own proposal

## **Multi-Paxos**

- Separate instance of Basic Paxos for each entry in the log:
  - Add index argument to Prepare and Accept (selects entry in log)

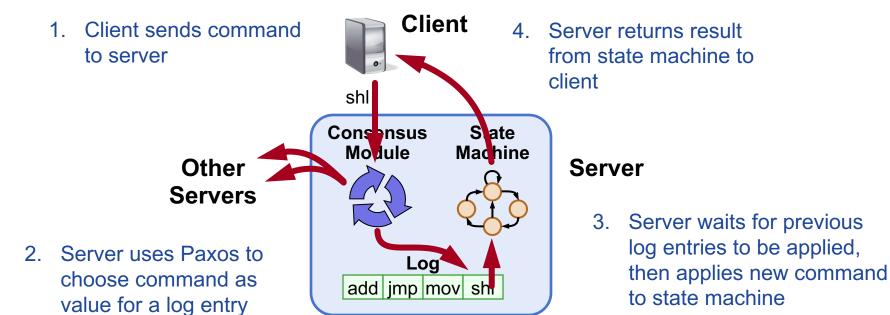

## **Multi-Paxos Issues**

- Which log entry to use for a given client request?
- Performance optimizations:
  - Use leader to reduce proposer conflicts
  - Eliminate most Prepare requests
- Ensuring full replication
- Client protocol
- Configuration changes

Note: Multi-Paxos not specified precisely in literature

# **Selecting Log Entries**

#### • When request arrives from client:

- Find first log entry not known to be chosen
- Run Basic Paxos to propose client's command for this index
- Prepare returns acceptedValue?
  - Yes: finish choosing acceptedValue, start again
  - No: choose client's command

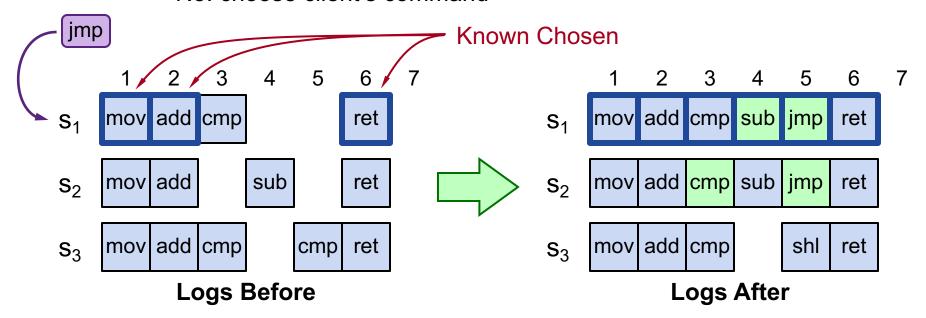

# Selecting Log Entries, cont'd

- Servers can handle multiple client requests concurrently:
  - Select different log entries for each
- Must apply commands to state machine in log order

# **Improving Efficiency**

#### Using Basic Paxos is inefficient:

- With multiple concurrent proposers, conflicts and restarts are likely (higher load → more conflicts)
- 2 rounds of RPCs for each value chosen (Prepare, Accept)

#### **Solution:**

#### 1. Pick a leader

At any given time, only one server acts as Proposer

## 2. Eliminate most Prepare RPCs

- Prepare once for the entire log (not once per entry)
- Most log entries can be chosen in a single round of RPCs

## **Leader Election**

## One simple approach from Lamport:

- Let the server with highest ID act as leader
- Each server sends a heartbeat message to every other server every T ms
- If a server hasn't received heartbeat from server with higher ID in last 2T ms, it acts as leader:
  - Accepts requests from clients
  - Acts as proposer and acceptor
- If server not leader:
  - Rejects client requests (redirect to leader)
  - Acts only as acceptor

# **Eliminating Prepares**

- Why is Prepare needed?
  - Block old proposals
    - Make proposal numbers refer to the entire log, not just one entry
  - Find out about (possibly) chosen values
    - Return highest proposal accepted for current entry
    - Also return noMoreAccepted: no proposals accepted for any log entry beyond current one
- If acceptor responds to Prepare with noMoreAccepted, skip future Prepares with that acceptor (until Accept rejected)
- Once leader receives noMoreAccepted from majority of acceptors, no need for Prepare RPCs
  - Only 1 round of RPCs needed per log entry (Accepts)

## **Full Disclosure**

- So far, information flow is incomplete:
  - Log entries not fully replicated (majority only)
     Goal: full replication
  - Only proposer knows when entry is chosen
     Goal: all servers know about chosen entries
- Solution part 1/4: keep retrying Accept RPCs until all acceptors respond (in background)
  - Fully replicates most entries
- Solution part 2/4: track chosen entries
  - Mark entries that are known to be chosen: acceptedProposal[i] = ∞
  - Each server maintains firstUnchosenIndex: index of earliest log entry not marked as chosen

# Full Disclosure, cont'd

- Solution part 3/4: proposer tells acceptors about chosen entries
  - Proposer includes its firstUnchosenIndex in Accept RPCs.
  - Acceptor marks all entries i chosen if:
    - i < request.firstUnchosenIndex
    - acceptedProposal[i] == request.proposal
  - Result: acceptors know about most chosen entries

... Accept(proposal = 3.4, index=8, value = v, firstUnchosenIndex = 7) ...

∞ ∞ ∞ 2.5 ∞ ∞ 3.4

## Still don't have complete information

after Accept

# Full Disclosure, cont'd

## Solution part 4/4: entries from old leaders

- Acceptor returns its firstUnchosenIndex in Accept replies
- If proposer's firstUnchosenIndex > firstUnchosenIndex from response, then proposer sends Success RPC (in background)

## Success(index, v): notifies acceptor of chosen entry:

- acceptedValue[index] = v
- acceptedProposal[index] = ∞
- return firstUnchosenIndex
- Proposer sends additional Success RPCs, if needed

## **Client Protocol**

- Send commands to leader
  - If leader unknown, contact any server
  - If contacted server not leader, it will redirect to leader
- Leader does not respond until command has been chosen for log entry and executed by leader's state machine
- If request times out (e.g., leader crash):
  - Client reissues command to some other server
  - Eventually redirected to new leader
  - Retry request with new leader

# Client Protocol, cont'd

- What if leader crashes after executing command but before responding?
  - Must not execute command twice
- Solution: client embeds a unique id in each command
  - Server includes id in log entry
  - State machine records most recent command executed for each client
  - Before executing command, state machine checks to see if command already executed, if so:
    - Ignore new command
    - Return response from old command
- Result: exactly-once semantics as long as client doesn't crash

# **Configuration Changes**

- System configuration:
  - ID, address for each server
  - Determines what constitutes a majority
- Consensus mechanism must support changes in the configuration:
  - Replace failed machine
  - Change degree of replication

# Configuration Changes, cont'd

## Safety requirement:

 During configuration changes, it must not be possible for different majorities to choose different values for the same log entry:

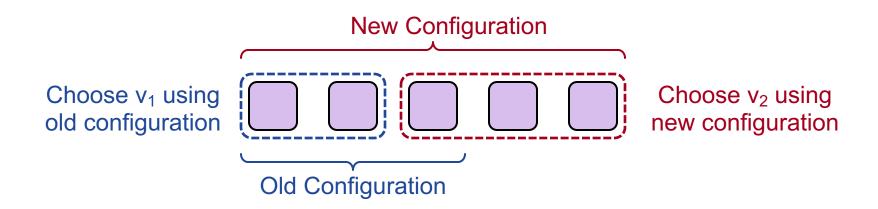

# Configuration Changes, cont'd

- Paxos solution: use the log to manage configuration changes:
  - Configuration is stored as a log entry
  - Replicated just like any other log entry
  - Configuration for choosing entry i determined by entry i- $\alpha$ . Suppose  $\alpha = 3$ :

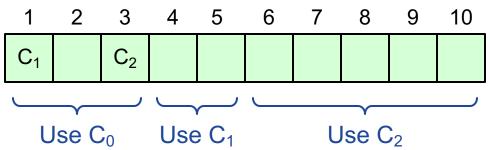

#### • Notes:

- α limits concurrency: can't choose entry i+α until entry i chosen
- Issue no-op commands if needed to complete change quickly

# **Paxos Summary**

#### Basic Paxos:

- Prepare phase
- Accept phase

#### • Multi-Paxos:

- Choosing log entries
- Leader election
- Eliminating most Prepare requests
- Full information propagation
- Client protocol
- Configuration changes